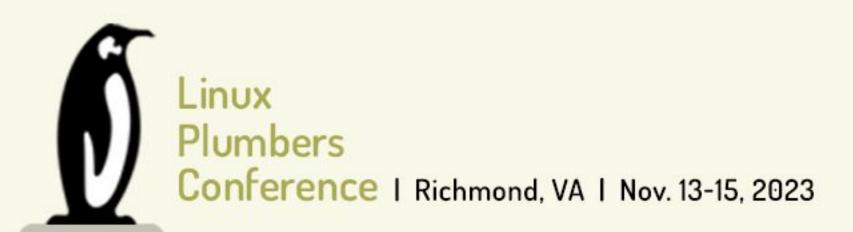

# Developing a Continuous eBPF Profiler

# Looking Beneath the Kernel to Beyond the Clouds

by Sumera | @sylfrena | @SumoOfShinovar

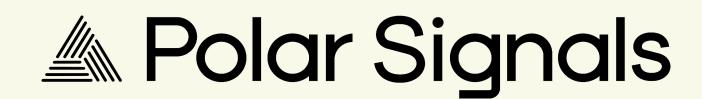

## Agenda

- High Resolution Continuous Profiling
- Userspace and Kernelspace
- Compilers and Runtimes
- Clouds and Kernels
- Low effort Debugging
- Future work

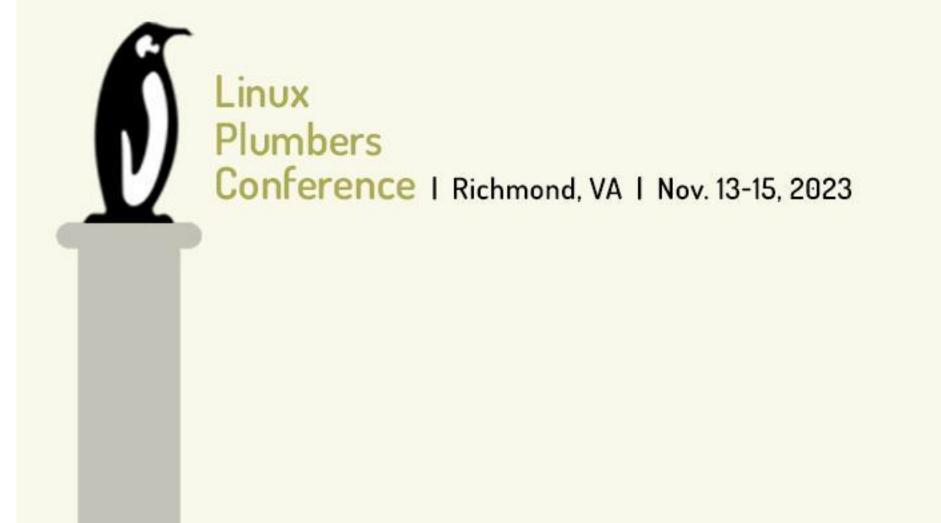

# STORY TIME

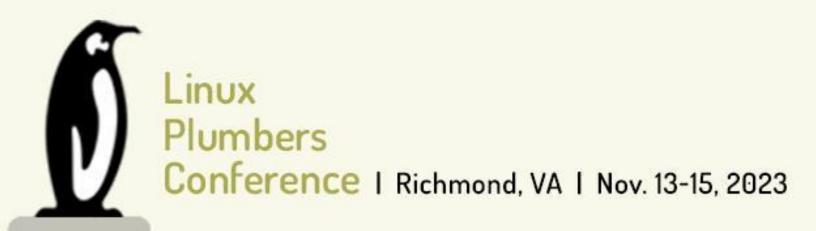

# newbie kernel contributor

TO

newbie profiler maintainer

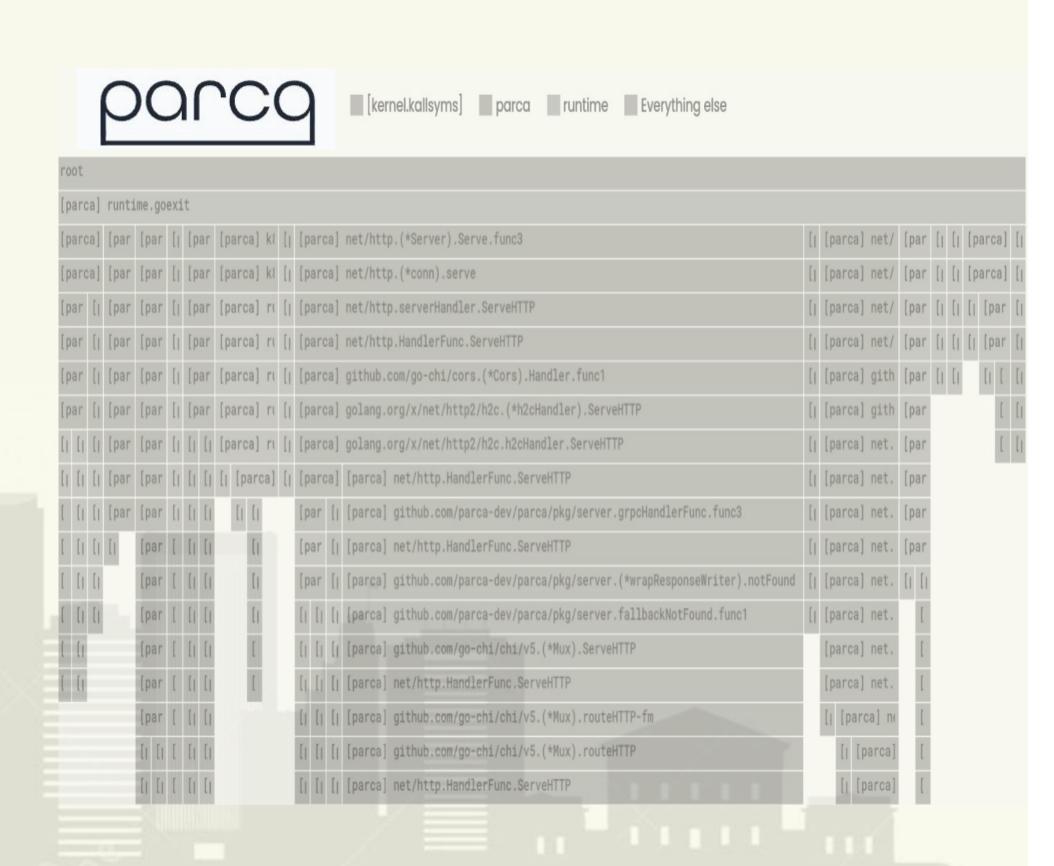

- ftrace: dynamic tracing
- dmesg: dynamic logging
- flamegraphs: static, infrawide profile snapshots

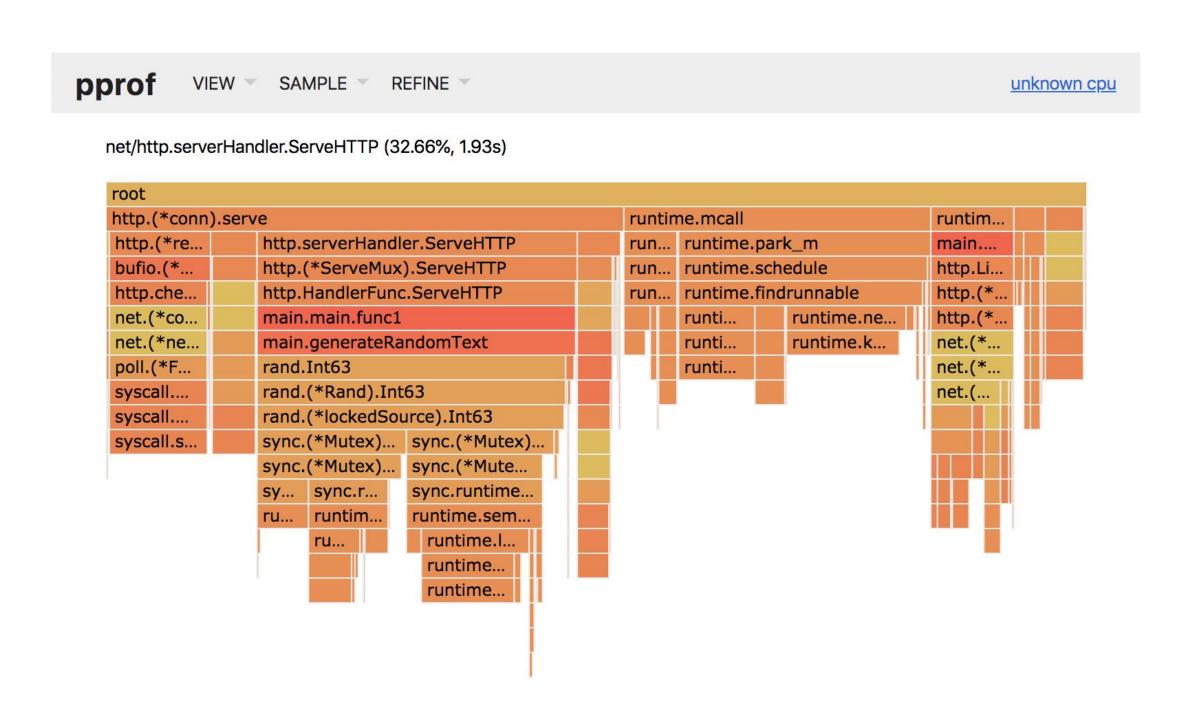

# Debugging tools

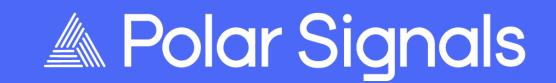

# About Me

- Junior Software Engineer at Polar Signals
- Open Source Maintainer
  - Parca and Parca-Agent

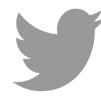

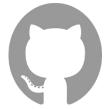

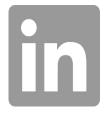

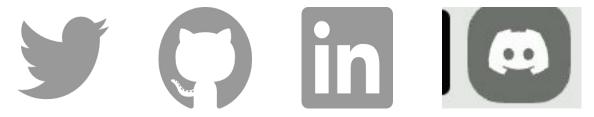

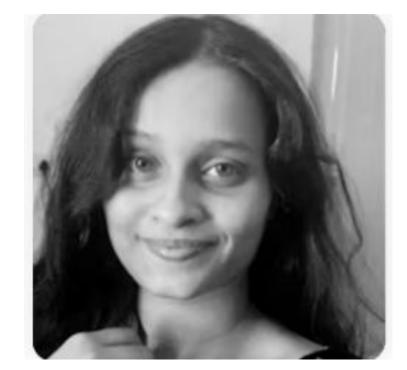

Sumera Priyadarsini

@sylfrena @SumoOfShinovar

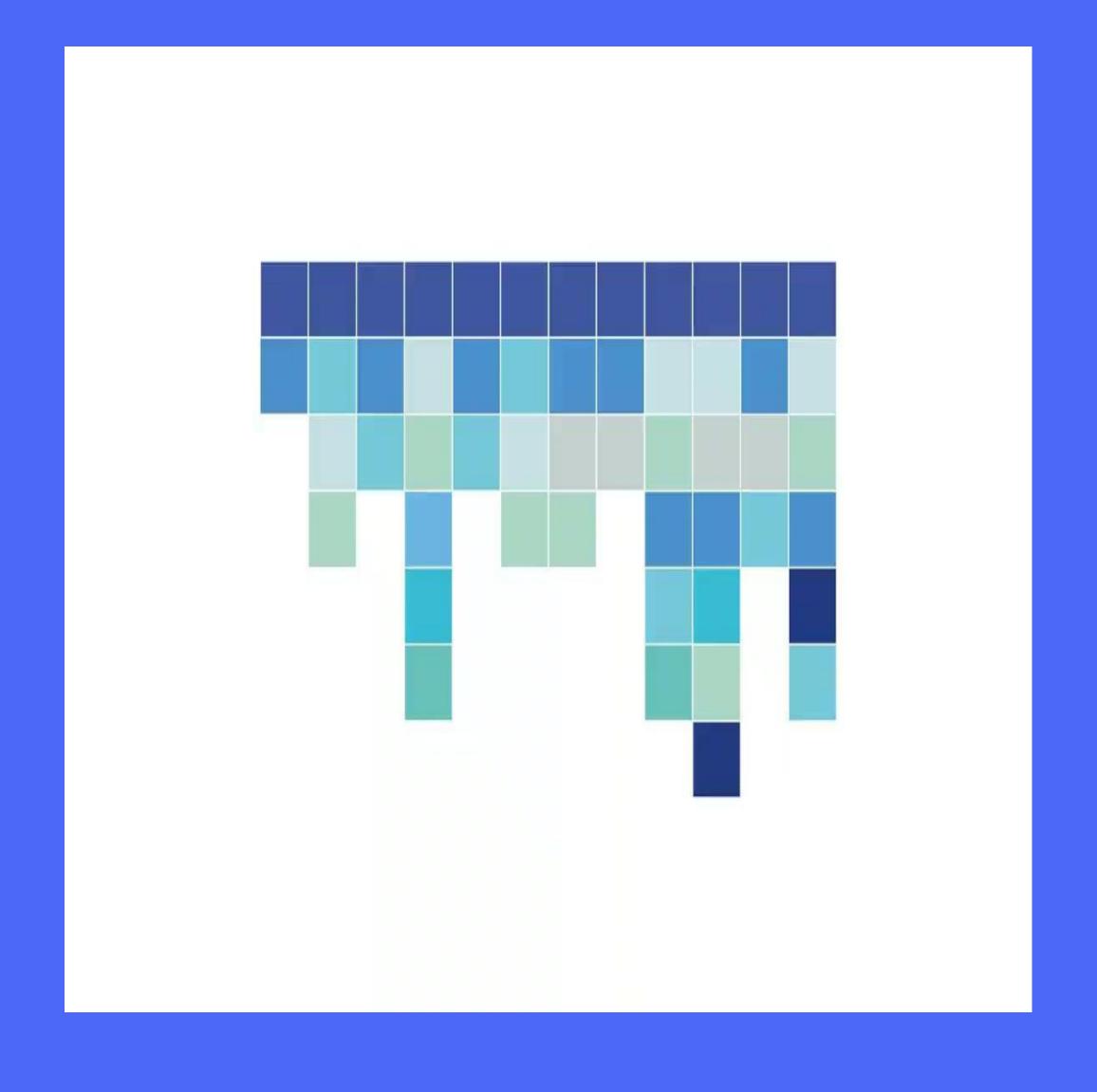

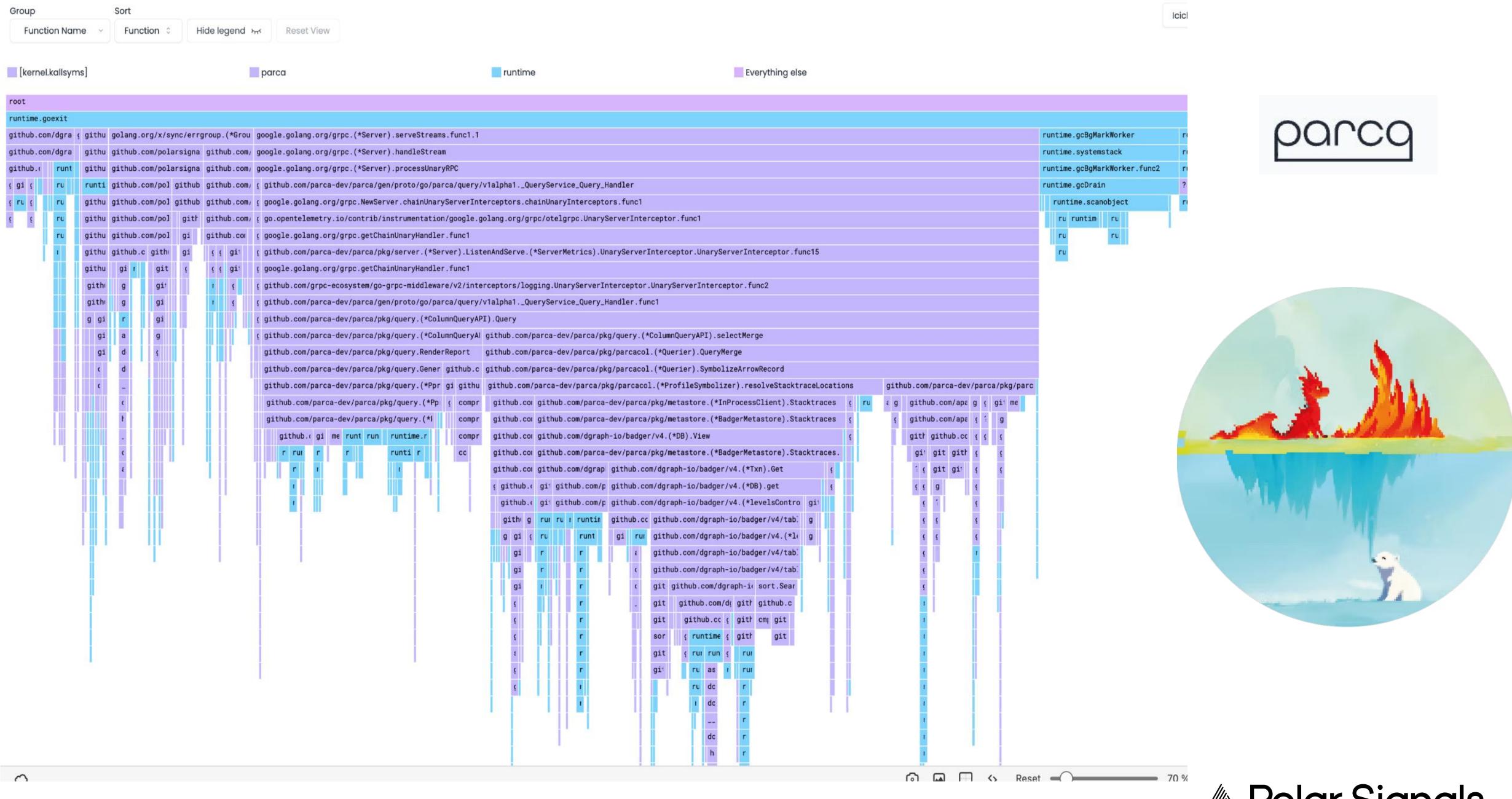

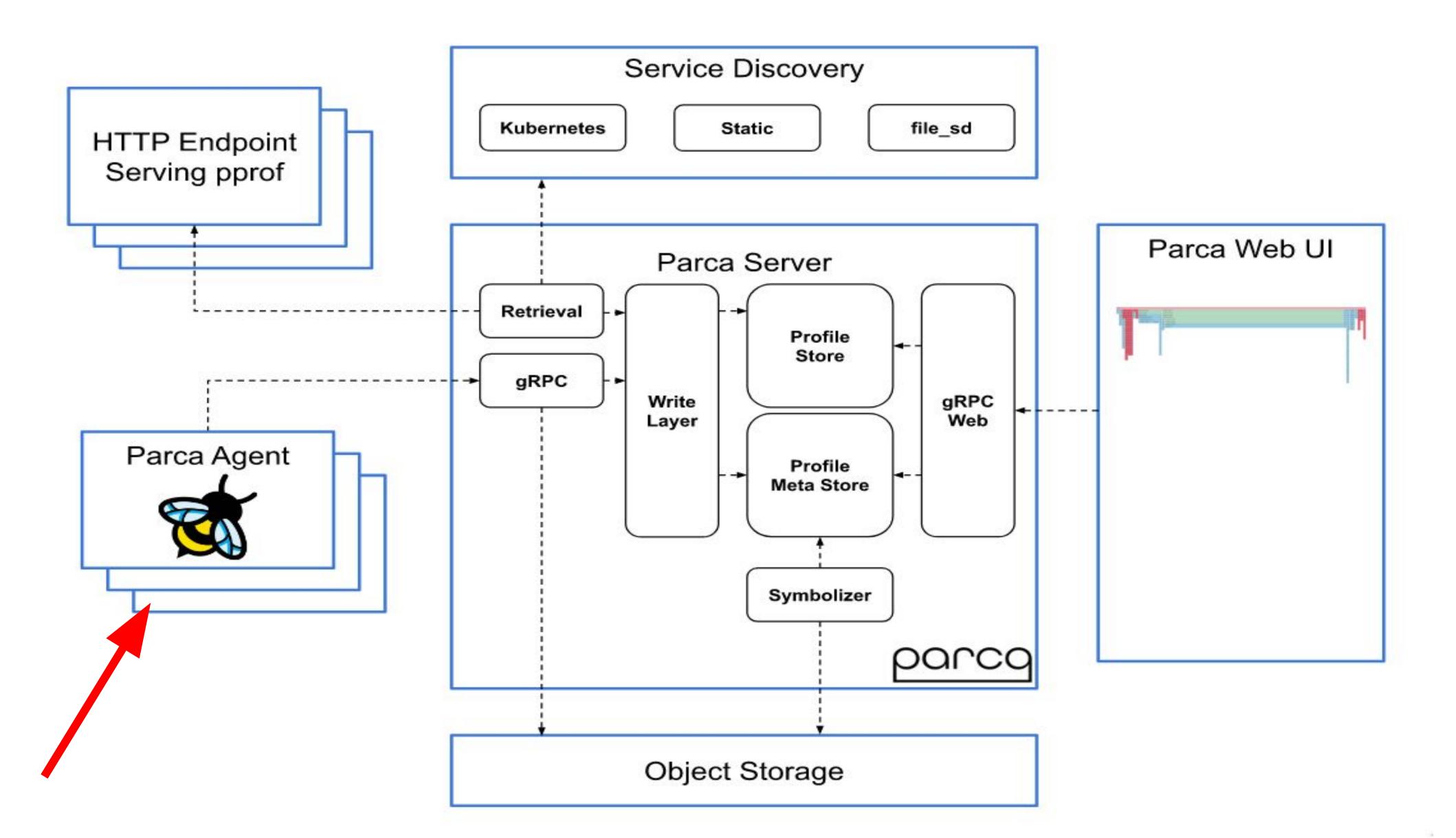

# High Resolution Dynamic Continuous Profiling

# High Resolution Profiling

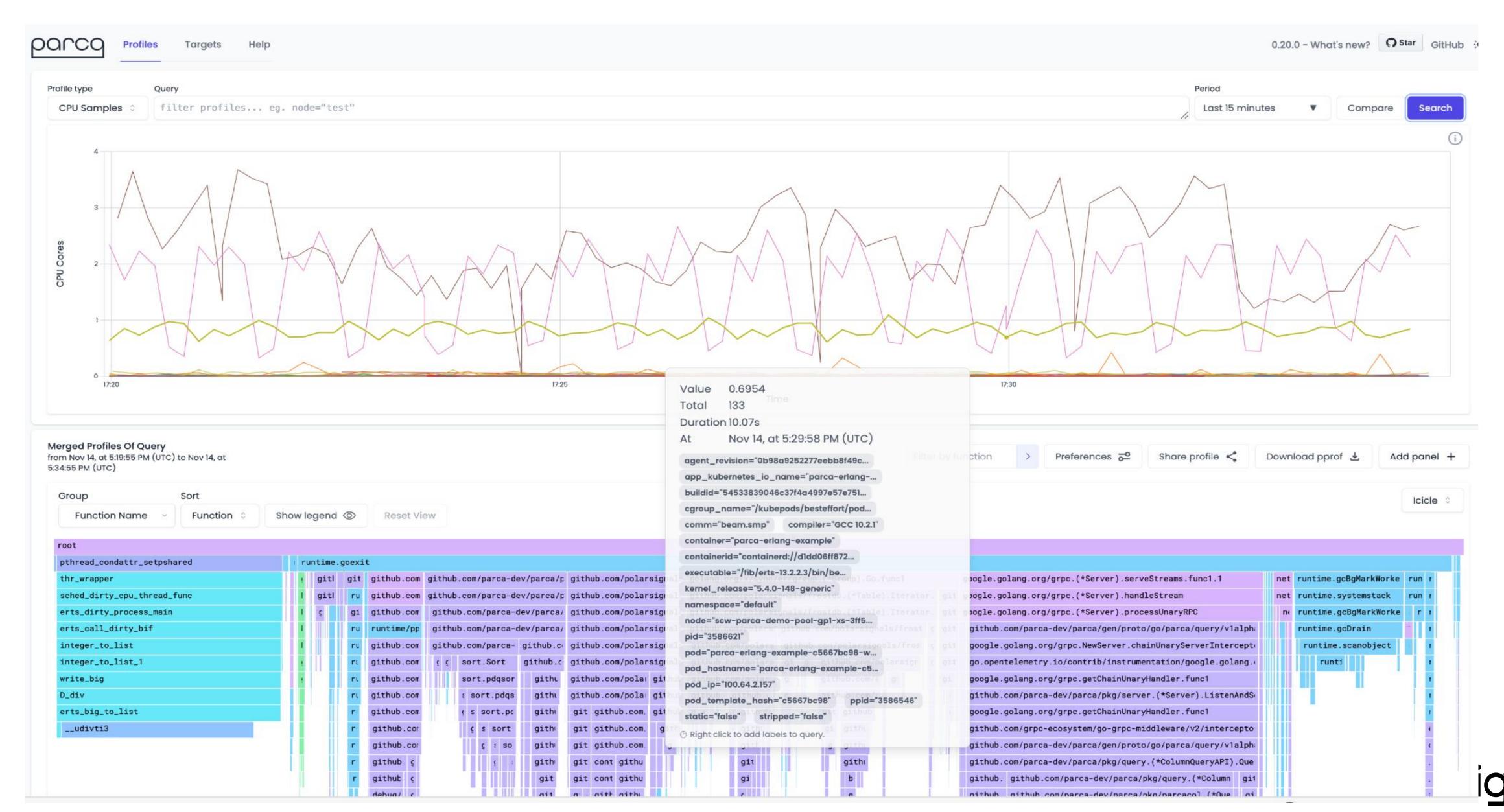

# High Resolution Profiling

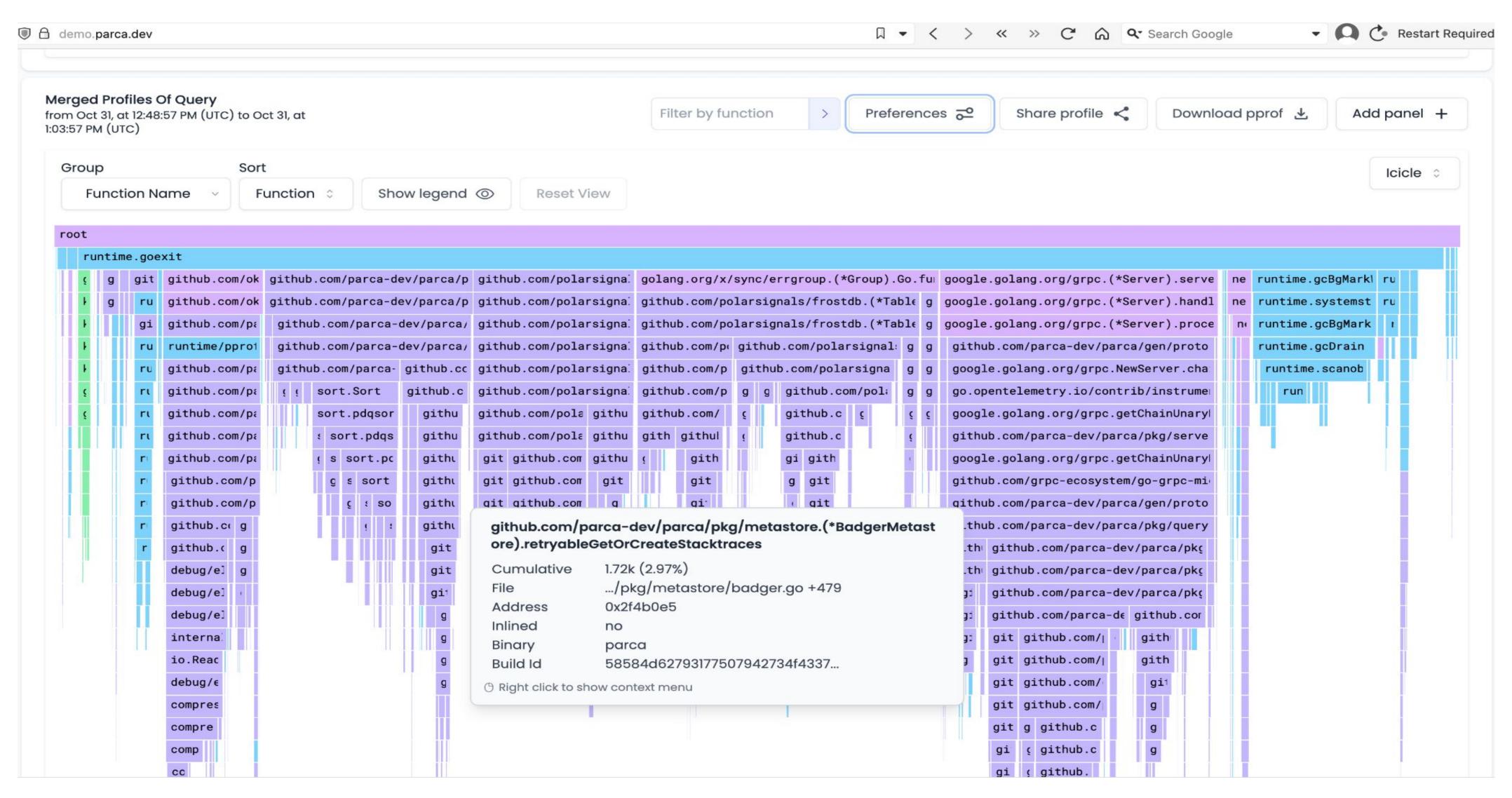

# High Resolution Profiling

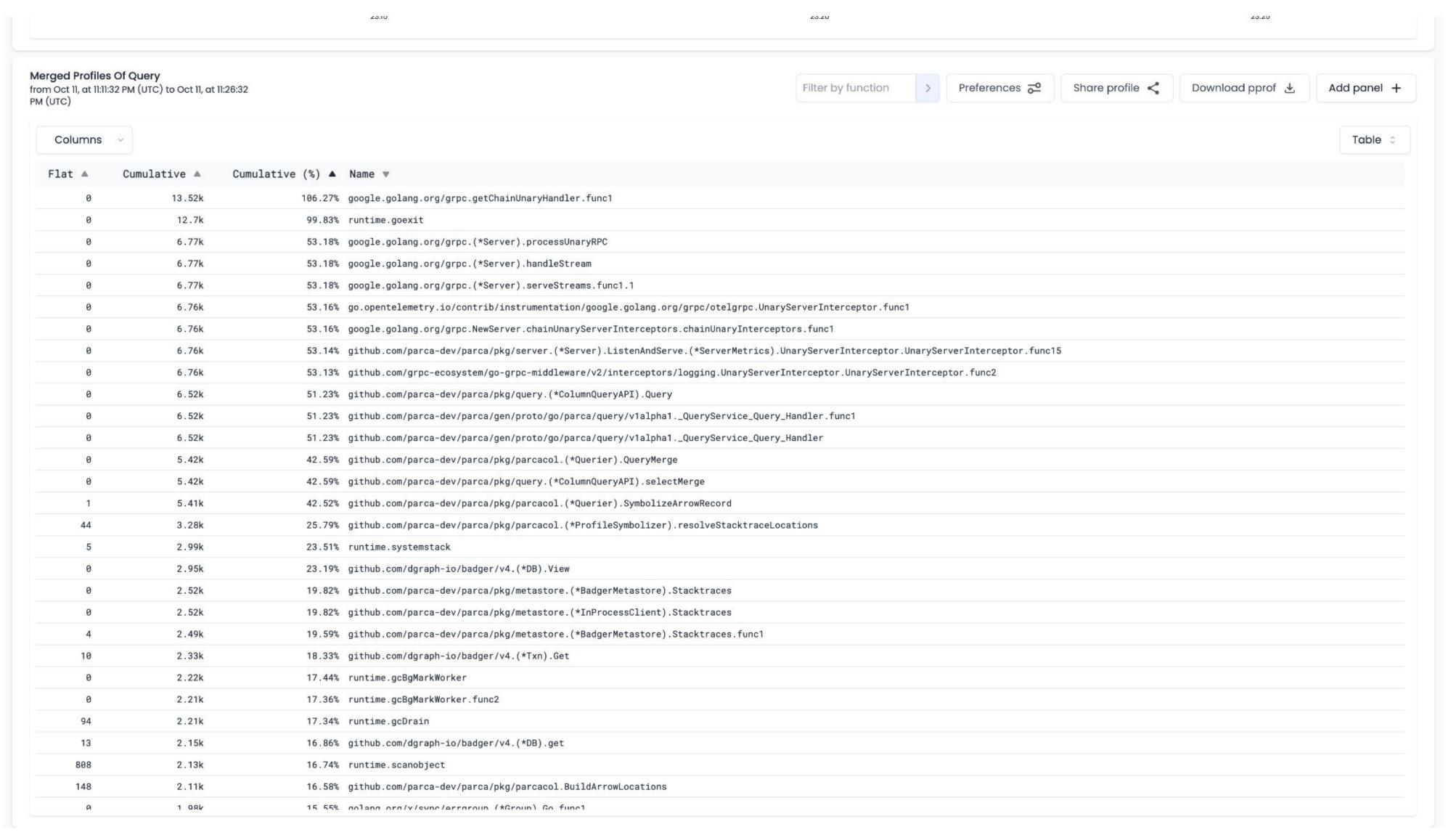

### parca

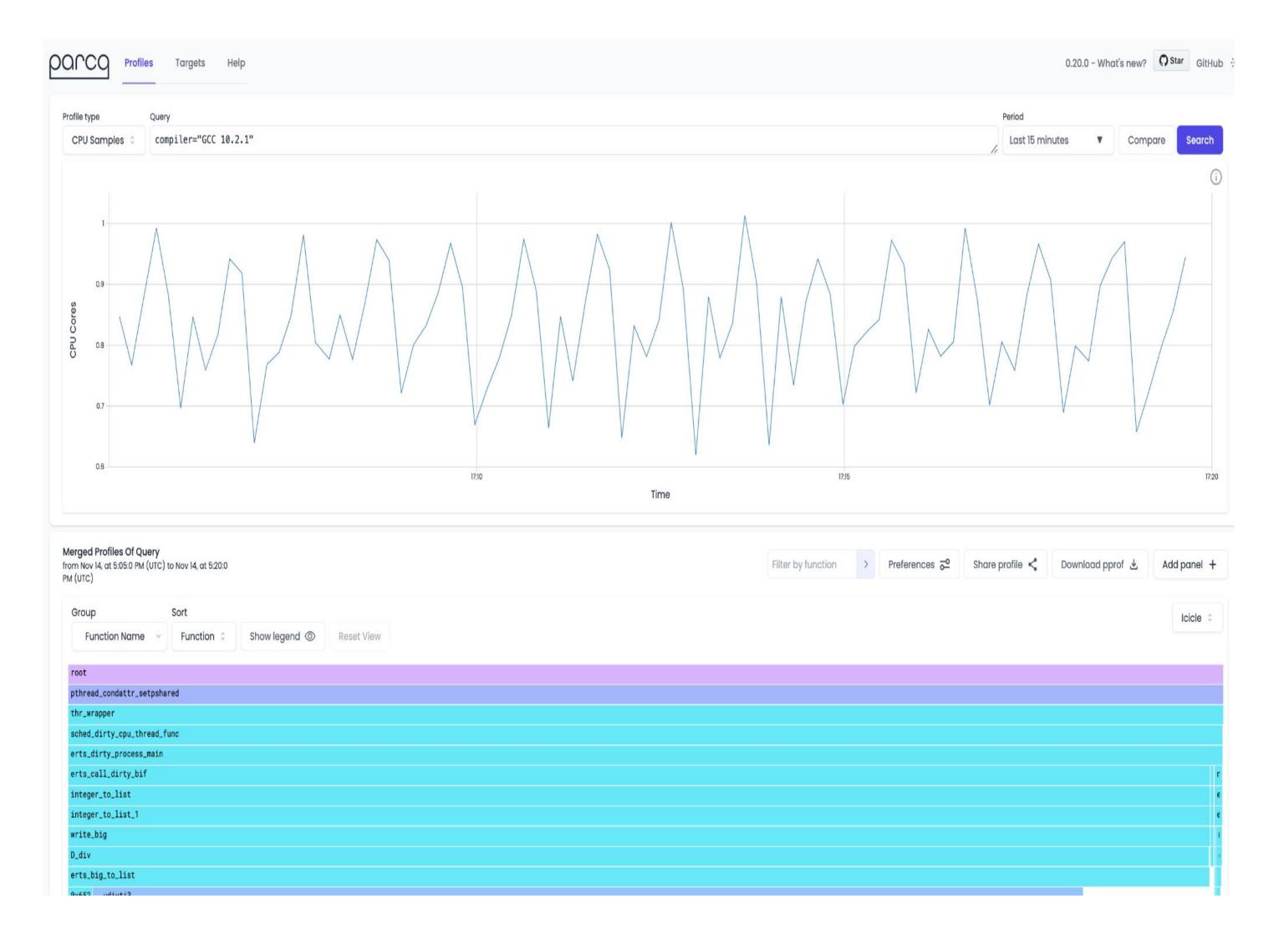

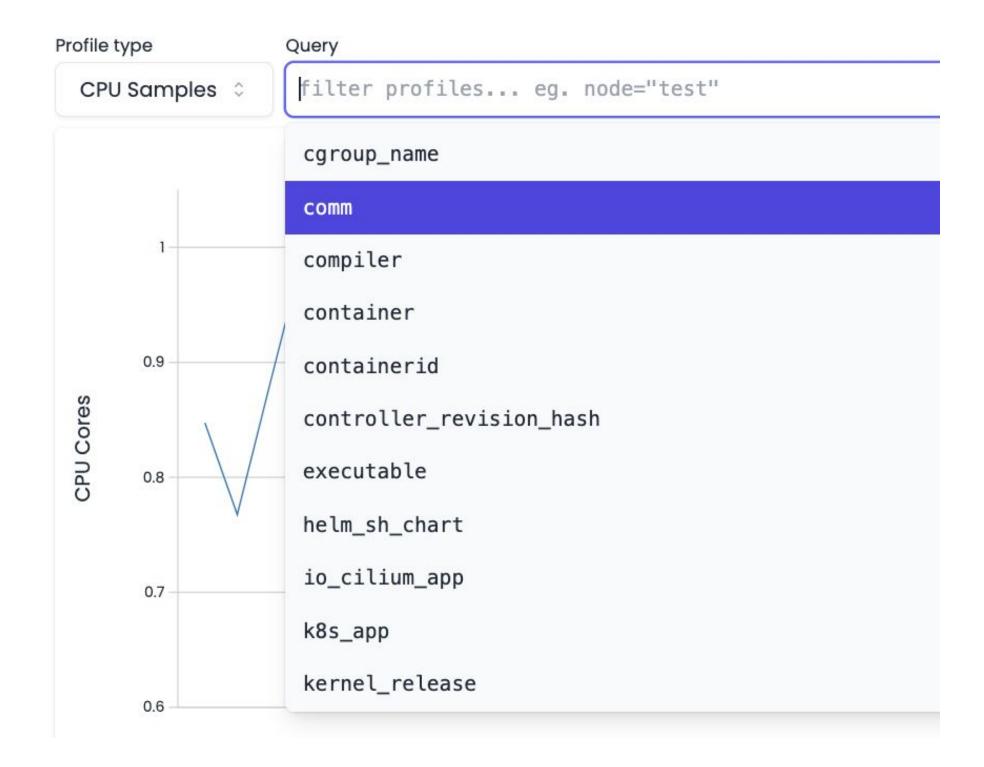

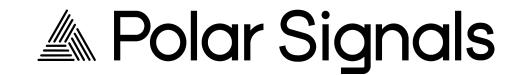

# eBPF Profilers: Userspace and Kernelspace

Discovery mechanism for the targets

Discovery mechanism for the targets

Mechanism to collect stack traces (kernel, userspace)

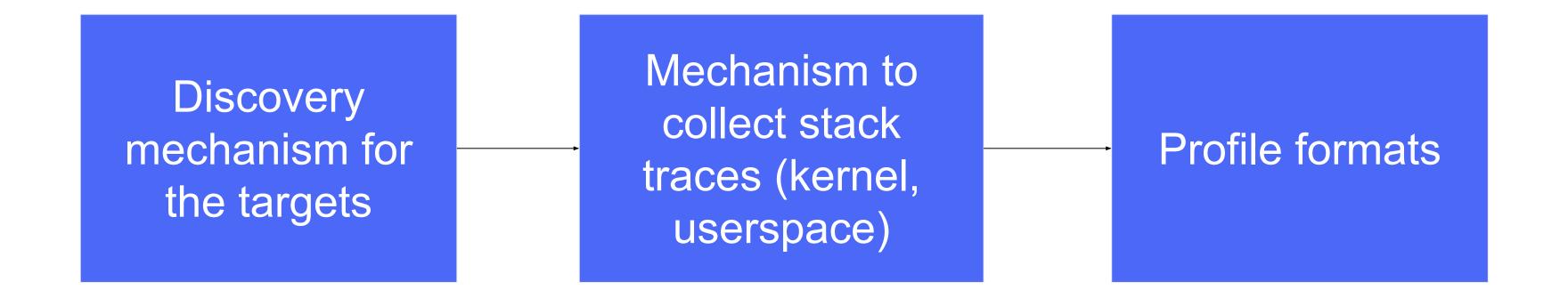

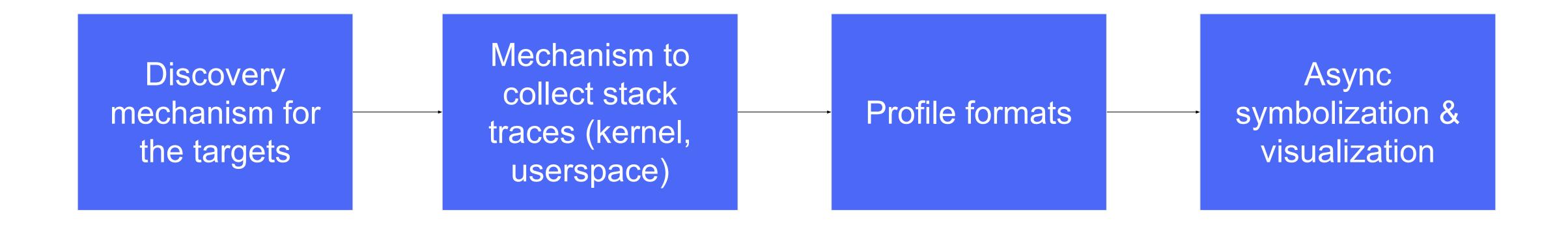

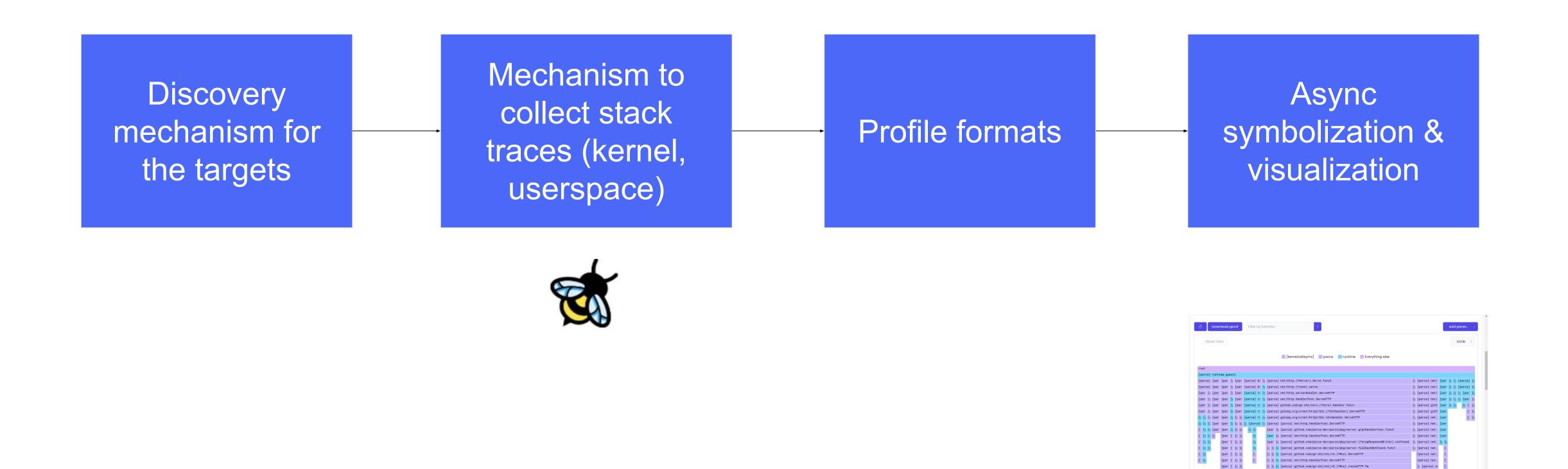

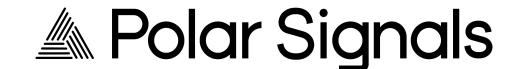

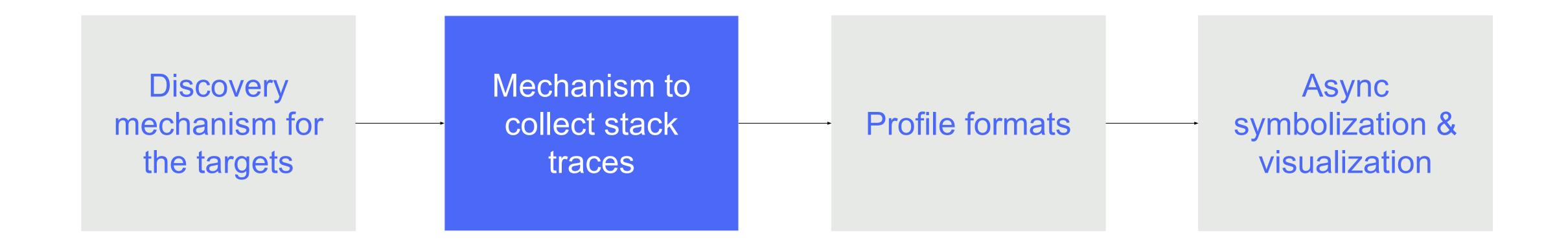

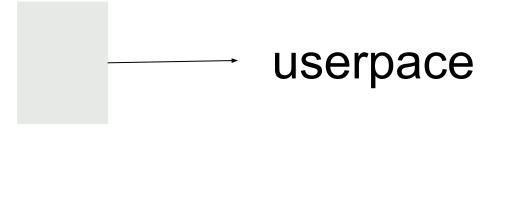

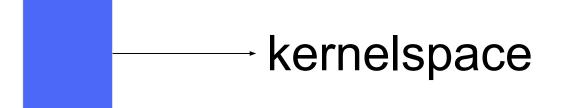

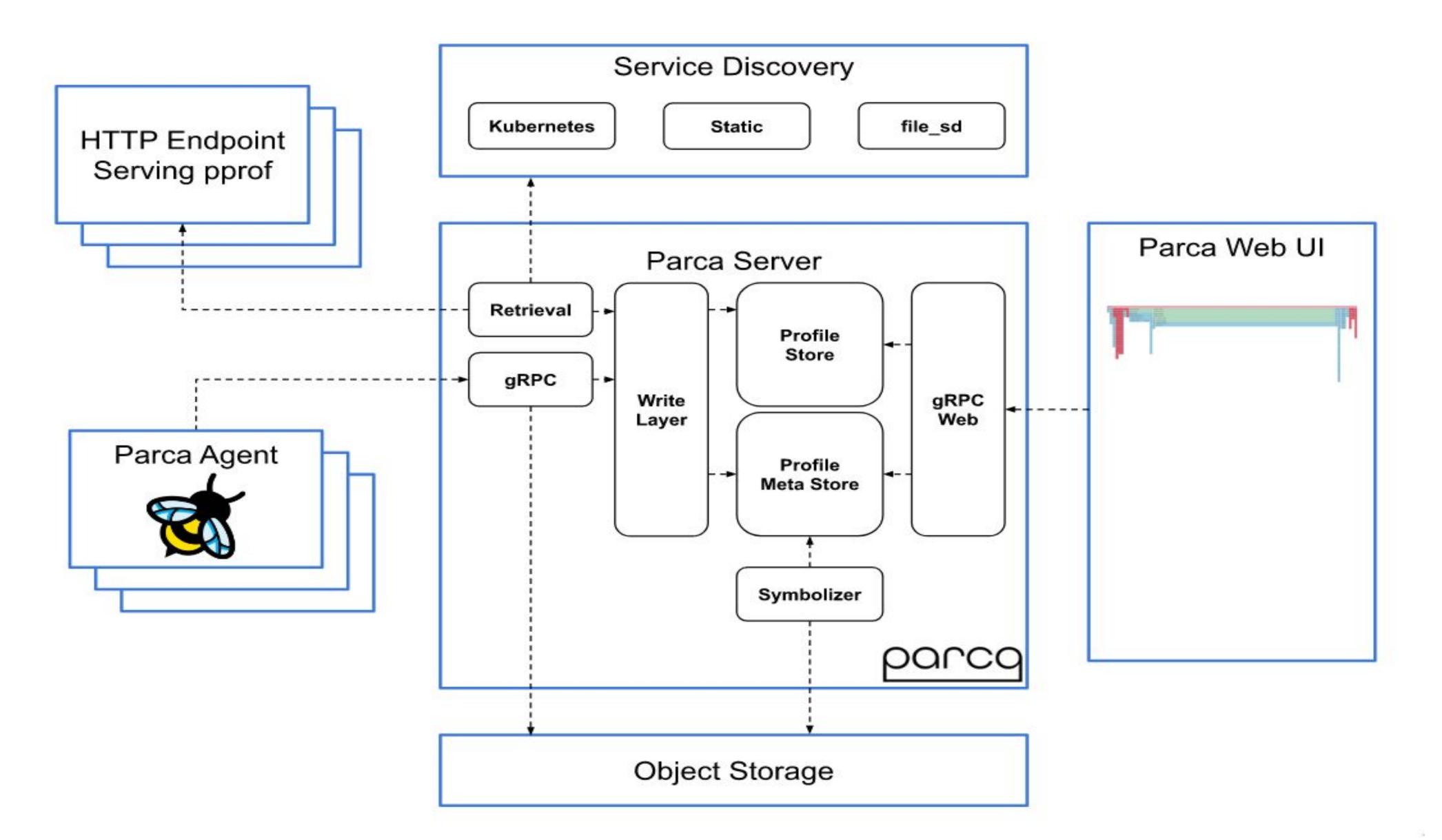

# Userspace

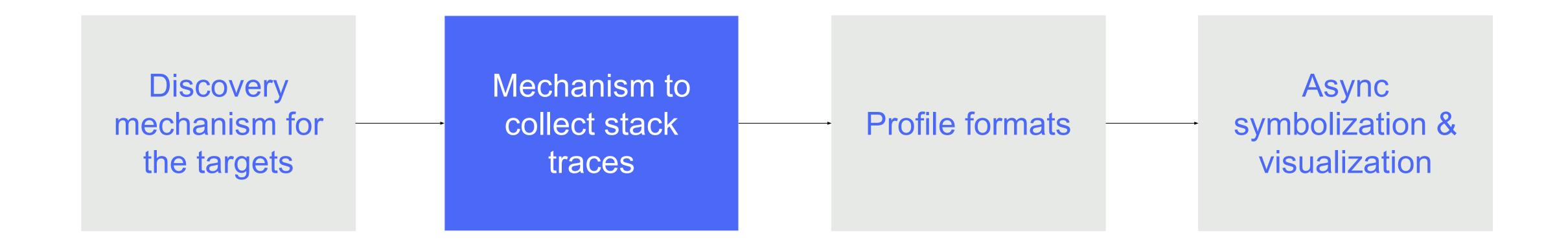

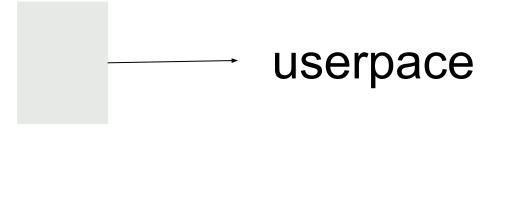

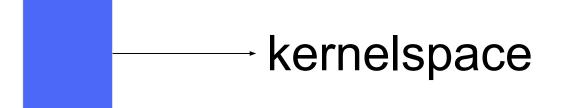

### Userspace

- Discovery of targets
  - o pods
  - binaries
- Debuginfo extraction
  - o can be uploaded separately

### Userspace

- Discovery of targets
- Debuginfo extraction
- Extract Unwind information from DWARF
  - Executable Linkable format ELF: For obj file, executable program, shared object etc
  - O DWARF widely used debugging format: CIE Common Information Entry
  - Tools to read ELF and/or DWARF information: readelf, objdump, elfutils, llvm-dwarfdump

```
// UnwindTableRow represents a single row in the unwind table.
// x86_64: rip (instruction pointer register), rsp (stack pointer register), rbp (base pointer/frame pointer register)
// aarch64: lr(link register), sp(stack pointer register), fp(frame pointer register)
Francisco Javier Honduvilla Coto, 13 months ago | 2 authors (Francisco Javier Honduvilla Coto and others)
type UnwindTableRow struct {
    // The address of the machine instruction.
    // Each row covers a range of machine instruction, from its address (Loc) to that of the row below.
    Loc uint64
    // CFA, the value of the stack pointer in the previous frame.
    CFA frame.DWRule
    // The value of the RBP register.
    RBP frame.DWRule
    // The value of the saved return address. This is not needed in x86_64 as it's part of the ABI but is necessary
    // in arm64.
    RA frame.DWRule
```

## Userspace: DWARF Unwind Tables

```
// UnwindTableRow represents a single row in the unwind table.
// x86_64: rip (instruction pointer register), rsp (stack pointer register), rbp (base pointer/frame pointer register)
// aarch64: lr(link register), sp(stack pointer register), fp(frame pointer register)
Francisco Javier Honduvilla Coto, 13 months ago | 2 authors (Francisco Javier Honduvilla Coto and others)
type UnwindTableRow struct {
    // The address of the machine instruction.
    // Each row covers a range of machine instruction, from its address (Loc) to that of the row below.
    Loc uint64
    // CFA, the value of the stack pointer in the previous frame.
    CFA frame.DWRule
    // The value of the RBP register.
    RBP frame.DWRule
    // The value of the saved return address. This is not needed in x86_64 as it's part of the ABI but is necessary
    // in arm64.
    RA frame.DWRule
\sim // CompactUnwindTableRows encodes unwind information using 2x 64 bit words.
  // `lrOffset` is the link register for arm64; it is initialized to 0 for x86.
  You, 3 months ago | 2 authors (You and others)
v type CompactUnwindTableRow struct {
                                                                              compact table
                  uint64
       рс
       lrOffset int16
       cfaType uint8
                                                                                unwinc
       rbpType uint8
       cfa0ffset int16
       rbpOffset int16
```

### Userspace

- DWARF information is included in (ELF) binaries
- Extract Unwind tables from DWARF info

```
=> Function start: 293c0, Function end: 29427
    pc: 293c0 cfa_type: 2    rbp_type: 0    cfa_offset: 8         rbp_offset: 0
    pc: 293c5 cfa_type: 2    rbp_type: 0    cfa_offset: 16         rbp_offset: 0
    pc: 293cb cfa_type: 2    rbp_type: 0    cfa_offset: 32         rbp_offset: 0
    pc: 29408 cfa_type: 2    rbp_type: 0    cfa_offset: 16         rbp_offset: 0
    pc: 29409 cfa_type: 2    rbp_type: 0    cfa_offset: 8         rbp_offset: 0
    pc: 2940e cfa_type: 2    rbp_type: 0    cfa_offset: 32         rbp_offset: 0
    compact unwind table snippet for `libc` on x86
```

```
=> Function start: 293c0, Function end: 29427
    pc: 293c0 cfa_type: 2 rbp_type: 0
                                       cfa_offset: 8
                                                        rbp_offset: 0
                                                         rbp_offset: 0
    pc: 293c5 cfa_type: 2 rbp_type: 0
                                       cfa_offset: 16
                                                         rbp_offset: 0
                                       cfa_offset: 32
    pc: 293cb cfa_type: 2
                          rbp_type: 0
                                       cfa_offset: 16
                                                         rbp_offset: 0
    pc: 29408 cfa_type: 2 rbp_type: 0
    pc: 29409 cfa_type: 2 rbp_type: 0
                                       cfa_offset: 8
                                                         rbp_offset: 0
    pc: 2940e cfa_type: 2 rbp_type: 0
                                       cfa_offset: 32
                                                         rbp_offset: 0
         compact unwind table snippet for `libc` on x86
```

Aarch64

```
=> Function start: 26c00, Function end: 26c80
   pc: 26c00 cfa_type: 2 rbp_type: 0 cfa_offset: 0
                                                        rbp_offset: 0 lr_offset: 0
                                                        rbp_offset: -48 lr_offset: -
   pc: 26c04 cfa_type: 2
                          rbp_type: 1
                                      cfa_offset: 48
   pc: 26c14 cfa_type: 2
                                                        rbp_offset: -48 lr_offset: -
                          rbp_type: 1
                                      cfa_offset: 48
                                                        rbp_offset: 0 lr_offset: 0
   pc: 26c6c cfa_type: 2
                          rbp_type: 0 cfa_offset: 0
                                                        rbp_offset: -48 lr_offset: -
   pc: 26c70 cfa_type: 2 rbp_type: 1 cfa_offset: 48
=> Function start: 26a00, Function end: 26a0c
   pc: 26a00 cfa_type: 2 rbp_type: 0 cfa_offset: 0
                                                        rbp_offset: 0 lr_offset: 0
   pc: 26a04 cfa_type: 2 rbp_type: 1 cfa_offset: 16
                                                        rbp_offset: -16 lr_offset: -
```

**x86** 

compact unwind table snippet for `libc` on Arm64

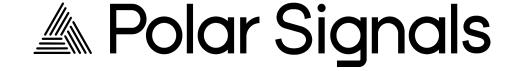

# Kernelspace

# Communicating with Userspace

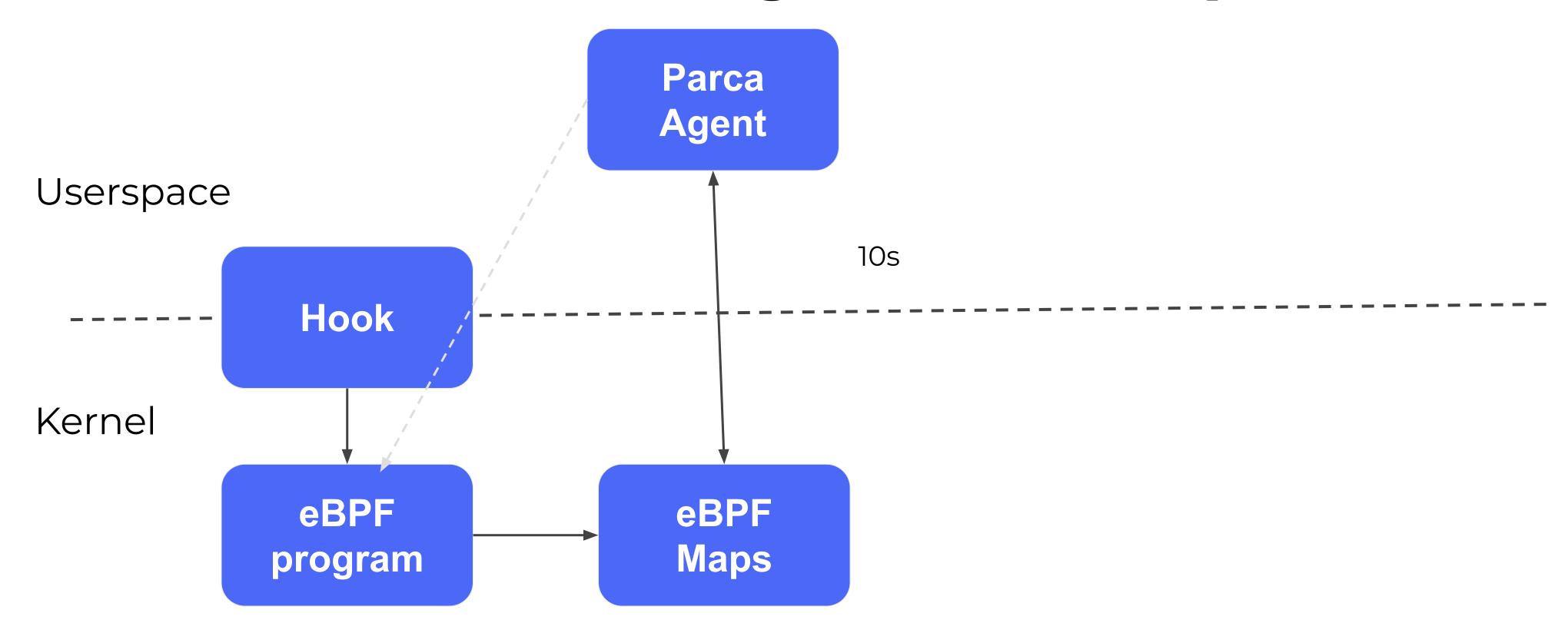

# Communicating with Userspace

```
pythonPIDToProcessInfo
                                           *libbpf.BPFMap
              pythonVersionSpecificOffsets *libbpf.BPFMap
              pythonVersionToOffsetIndex
                                           map[string]uint32
   mapsH
              unwindShards *libbpf.BPFMap
    if er
              unwindTables *libbpf.BPFMap
                           *libbpf.BPFMap
              programs
              processInfo *libbpf.BPFMap
   m.pro
    retur
              // Unwind stuff 💆
              processCache
                                *processCache
              mappingInfoMemory profiler.EfficientBuffer
// writeU
      You
func (m *Maps) writeUnwindTableRow(rowSlice *profiler.EfficientBuffer, row unwind.CompactUnwindTableRow, arch elf.Machine) {
    // .pc
    rowSlice.PutUint64(row.Pc())
    if arch == elf.EM_AARCH64 {
        // .lr_offset
        rowSlice.PutInt16(row.LrOffset())
    // .cfa_type
    rowSlice.PutUint8(row.CfaType())
   // .rbp_type
    rowSlice.PutUint8(row.RbpType())
    // .cfa_offset
    rowSlice.PutInt16(row.CfaOffset())
    // .rbp_offset
    rowSlice.PutInt16(row.RbpOffset())
```

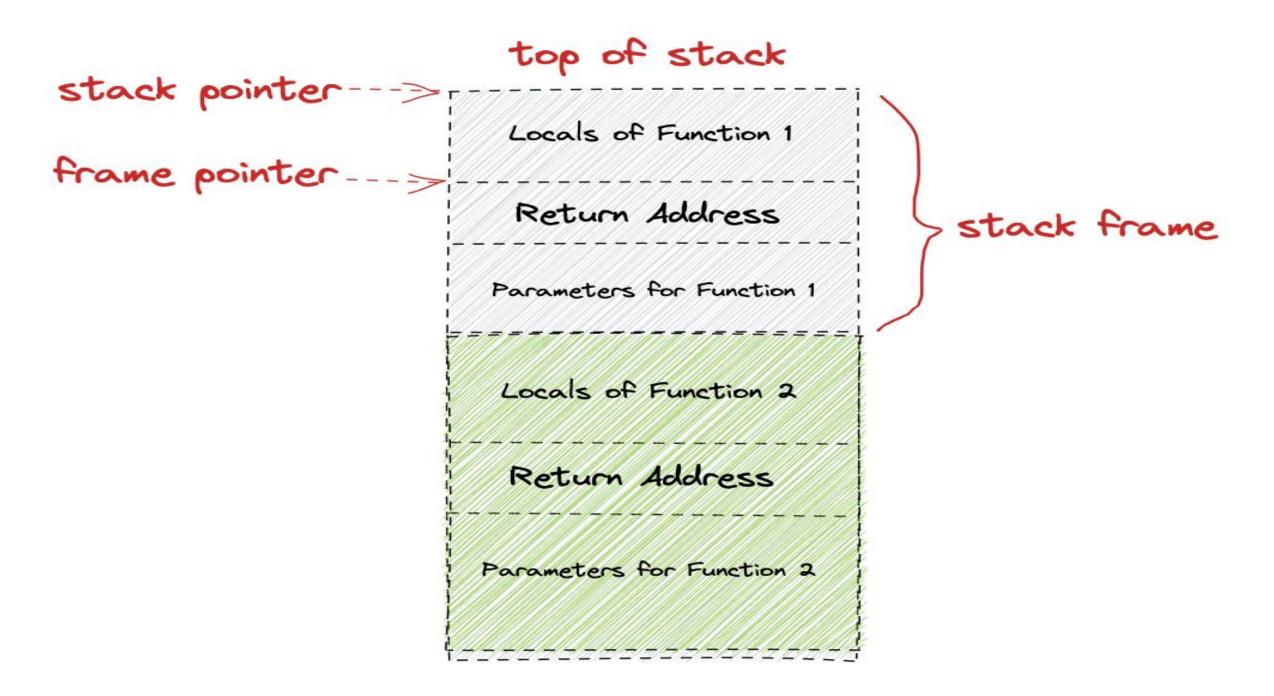

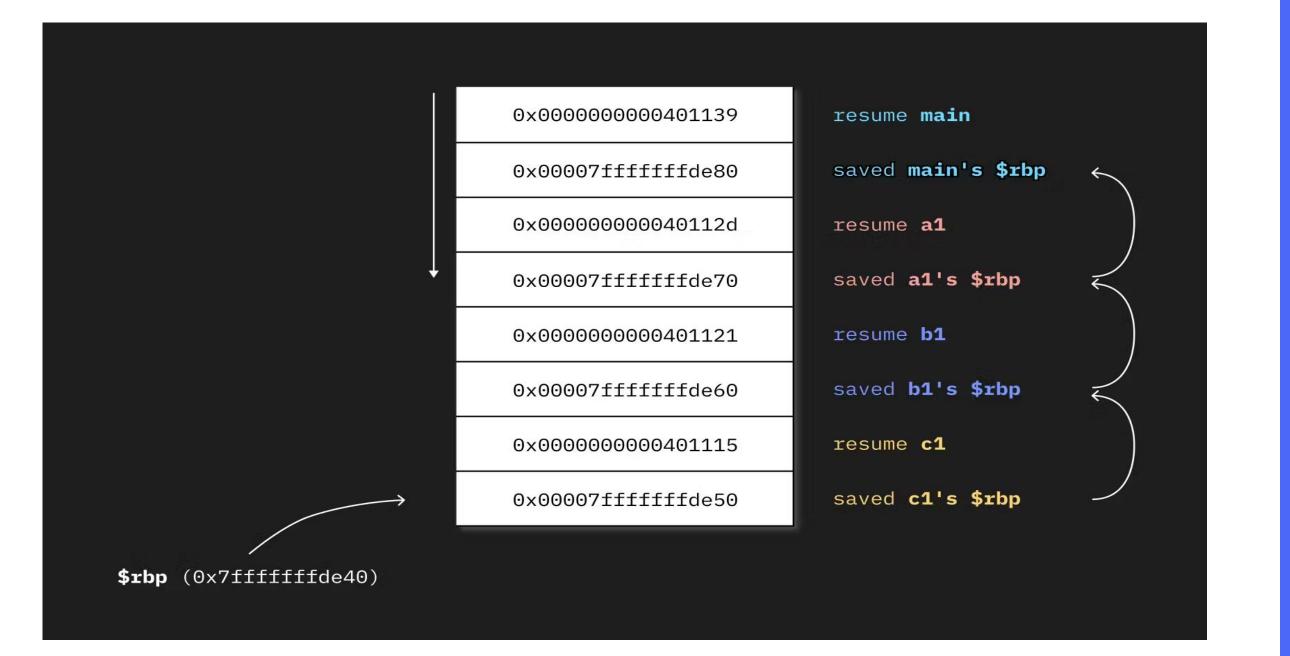

### Kernelspace:

## Walking the Stacks

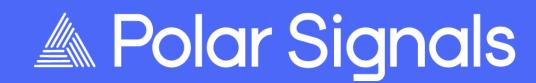

### Stacktraces

- What collecting stack traces involve
  - Kernel stacks
  - Application stacks
- Direction of stack growth
- So what are stack pointers, where do they come from

Figure 3.3: Stack Frame with Base Pointer

| Position    | Contents               | Frame    |
|-------------|------------------------|----------|
| 8n+16(%rbp) | argument eightbyte $n$ | 1000     |
|             | • • •                  | Previous |
| 16(%rbp)    | argument eightbyte 0   |          |
| 8(%rbp)     | return address         |          |
| 0(%rbp)     | previous %rbp value    |          |
| -8(%rbp)    | unspecified            | Current  |
|             | •••                    |          |
| 0(%rsp)     | variable size          |          |
| -128(%rsp)  | red zone               |          |

From: x86\_64 ABI specification

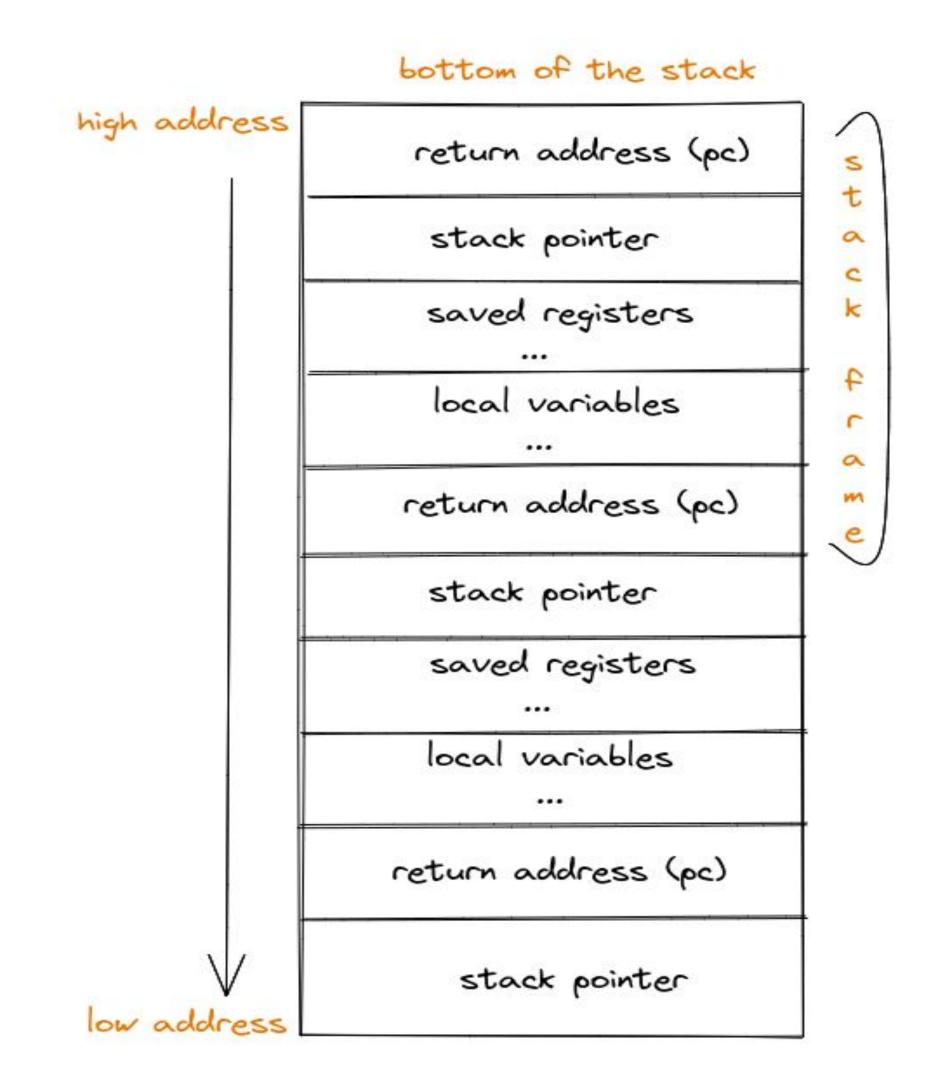

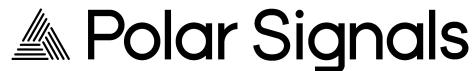

#### Userspace

```
=> Function start: 293c0, Function end: 29427
pc: 293c0 cfa_type: 2 rbp_type: 0 cfa_offset: 8 rbp_offset: 0
pc: 293c5 cfa_type: 2 rbp_type: 0 cfa_offset: 16 rbp_offset: 0
pc: 293cb cfa_type: 2 rbp_type: 0 cfa_offset: 32 rbp_offset: 0
pc: 29408 cfa_type: 2 rbp_type: 0 cfa_offset: 16 rbp_offset: 0
pc: 29409 cfa_type: 2 rbp_type: 0 cfa_offset: 8 rbp_offset: 0
pc: 2940e cfa_type: 2 rbp_type: 0 cfa_offset: 32 rbp_offset: 0
compact unwind table snippet for `libc` on x86
```

Aarch64

compact unwind table snippet for `libc` on Arm64

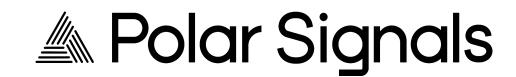

#### DWARF Unwinding in x86

```
pc: 293c0 cfa_type: 2 rbp_type: 0 cfa_offset: 8 rbp_offset: 0
pc: 293c5 cfa_type: 2 rbp_type: 0 cfa_offset: 16 rbp_offset: 0
pc: 293cb cfa_type: 2 rbp_type: 0 cfa_offset: 32 rbp_offset: 0
pc: 29408 cfa_type: 2 rbp_type: 0 cfa_offset: 16 rbp_offset: 0
pc: 29409 cfa_type: 2 rbp_type: 0 cfa_offset: 8 rbp_offset: 0
pc: 2940e cfa_type: 2 rbp_type: 0 cfa_offset: 32 rbp_offset: 0
compact unwind table snippet for `libc` on x86
```

```
// HACK(javierhonduco): This is an architectural shortcut we can take. As we
// only support x86_64 at the minute, we can assume that the return address
// is *always* 8 bytes ahead of the previous stack pointer.

#if __TARGET_ARCH_x86

    u64 previous_rip_addr = previous_rsp - 8;
    int err = bpf_probe_read_user(&previous_rip, 8, (void *)(previous_rip_addr));
    if (err < 0) {
        LOG("\n[error] Failed to read previous rip with error: %d", err);
    }
    LOG("\tprevious ip: %llx (@ %llx)", previous_rip, previous_rip_addr);
#endif</pre>
```

# Unwind table in x86

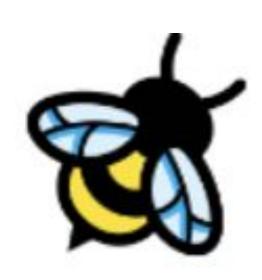

### DWARF Unwinding in Aarch64

```
=> Function start: 26c00, Function end: 26c80
                                                         rbp_offset: 0 lr_offset: 0
    pc: 26c00 cfa_type: 2 rbp_type: 0 cfa_offset: 0
    pc: 26c04 cfa_type: 2 rbp_type: 1 cfa_offset: 48
                                                         rbp_offset: -48 lr_offset: -
    pc: 26c14 cfa_type: 2 rbp_type: 1 cfa_offset: 48
                                                         rbp_offset: -48 lr_offset: -
    pc: 26c6c cfa_type: 2 rbp_type: 0 cfa_offset: 0
                                                         rbp_offset: 0 lr_offset: 0
                                                         rbp_offset: -48 lr_offset: -
    pc: 26c70 cfa_type: 2 rbp_type: 1 cfa_offset: 48
=> Function start: 26a00, Function end: 26a0c
    pc: 26a00 cfa_type: 2 rbp_type: 0 cfa_offset: 0
                                                         rbp_offset: 0 lr_offset: 0
    pc: 26a04 cfa_type: 2 rbp_type: 1 cfa_offset: 16
                                                         rbp_offset: -16 lr_offset: -
                  compact unwind table snippet for `libc` on Arm64
  #if __TARGET_ARCH_arm64
      // For the leaf frame, the saved pc/ip is always be stored in the link register i
      if (found_lr_offset == 0) {
        previous_rip = PT_REGS_RET(&ctx->regs);
      } else {
        u64 previous_rip_addr = previous_rsp + found_lr_offset;
        int err = bpf_probe_read_user(&previous_rip, 8, (void *)(previous_rip_addr));
        if (err < 0) {</pre>
          LOG("\n[error] Failed to read previous rip with error: %d", err);
        LOG("\tprevious ip: %llx (@ %llx)", previous_rip, previous_rip_addr);
  #endif
```

#### Aarch64

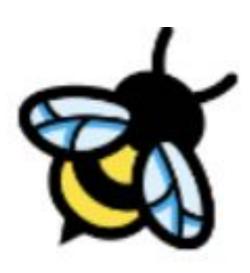

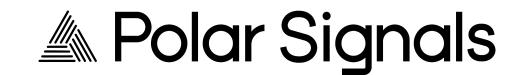

# Compilers and Runtimes

## Parca Agent Language Support

#### Compiled Languages

- With or without frame  $\mathbb{C}++$ Rust
- Go
- and more!

#### JIT (Just in Time Compiled) Languages

With Perf map or jitdump

- C#
- Erlang
- JVM(with async-profiler)
- Julia
- NodeJS

#### Interpreted Languages

- Python
- Ruby

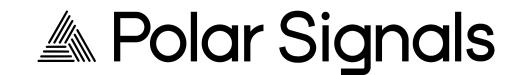

# Interpreted Languages: Python

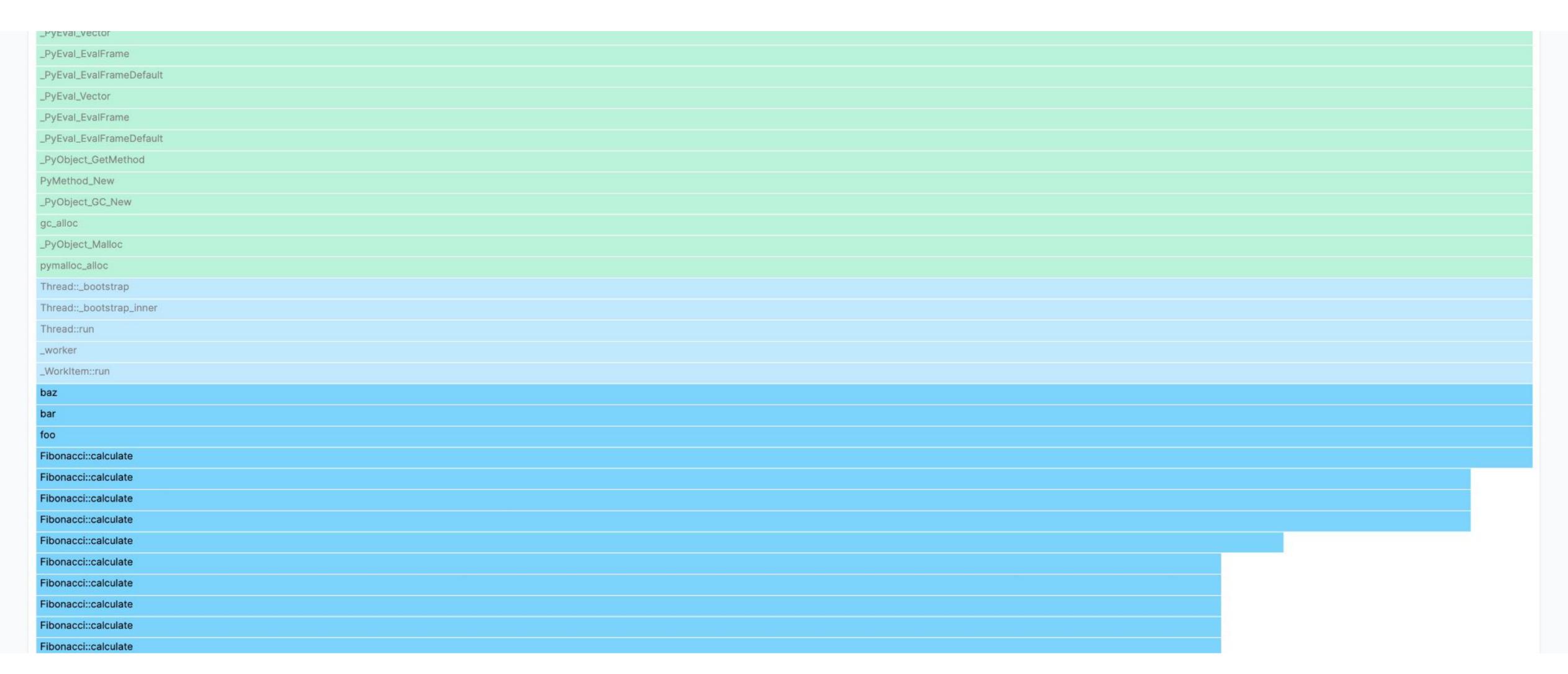

# Interpreted Languages: Ruby

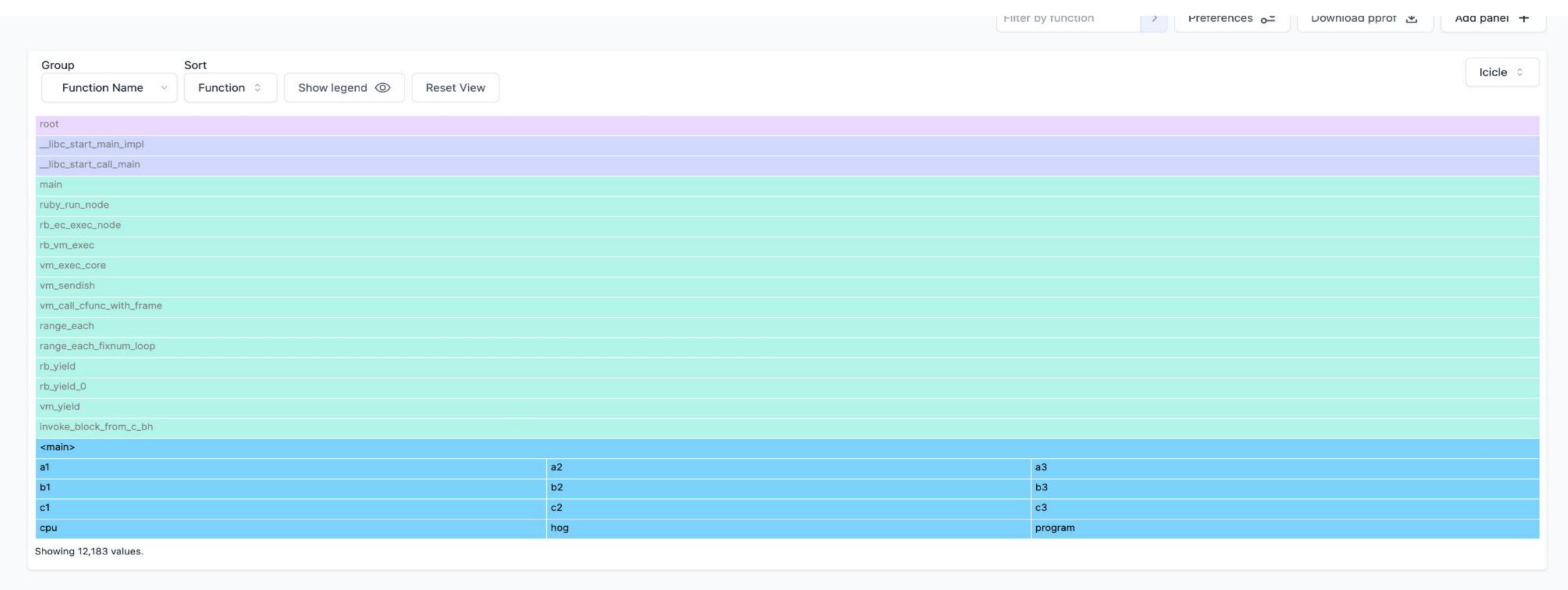

© 2023 Polar Signals. All rights reserved.

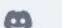

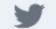

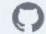

# Parca Agent Language Support: JITed Runtimes and Stacks // This implements a simple JIT for xi

0.17.0 - What's new? GitHub 🗯 🔆 CPU Samples of filter profiles... eg. node="test" Last 15 minutes Filter by function Reset View Icicle 0 [kernel.kallsyms] basic-cpp-jit-no-fp jit libc.so.6 Everything else [libc.so.6] call\_init [libc.so.6] \_\_libc\_start\_main\_impl [libc.so.6] \_\_libc\_start\_call\_main pasic-cpp-jit-no-fp] main [jit] jit\_middle pasic-cpp-jit-no-fp] aot [jit] jit\_top asic-cpp-jit-no-fp] aot1

pasic-cpp-jit-no-fp] aot2

```
// This implements a simple JIT for x86_64 with support for symbolizatio
// with perfmap. We don't use any JIT framework or assembler for the sak
// of simplicity.
// Some tools have heuristics to unwind the stack even
// with frame pointers *and* unwind information omitted.
#define ENABLE_FRAME_POINTERS_IN_JIT true
// Amount of items to push into the stack to simulate a
// more realistic stack usage. Otherwise stack unwinding with
// frame pointers might work by accident.
#define STACK_ITEMS 30
int __attribute__((noinline)) aot_top() {
  for (int i = 0; i < 1000; i++) {
  return 0;
// ahead of time
int __attribute__((noinline)) aot2() { return aot_top(); }
int __attribute__((noinline)) aot1() { return aot2(); }
int __attribute__((noinline)) aot() { return aot1(); }
void add_preamble(char **mem) {
  if (!ENABLE_FRAME_POINTERS_IN_JIT) {
    return;
  *(*mem)++ = 0x55; // push
  *(*mem)++ = 0x48; // mov
                             %rsp,%rbp
  *(*mem)++ = 0 \times 89;
  *(*mem)++ = 0xe5; // < difference between this and 0xec?
```

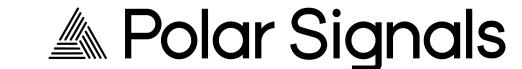

## JITed Runtimes: Symbolising VSCode

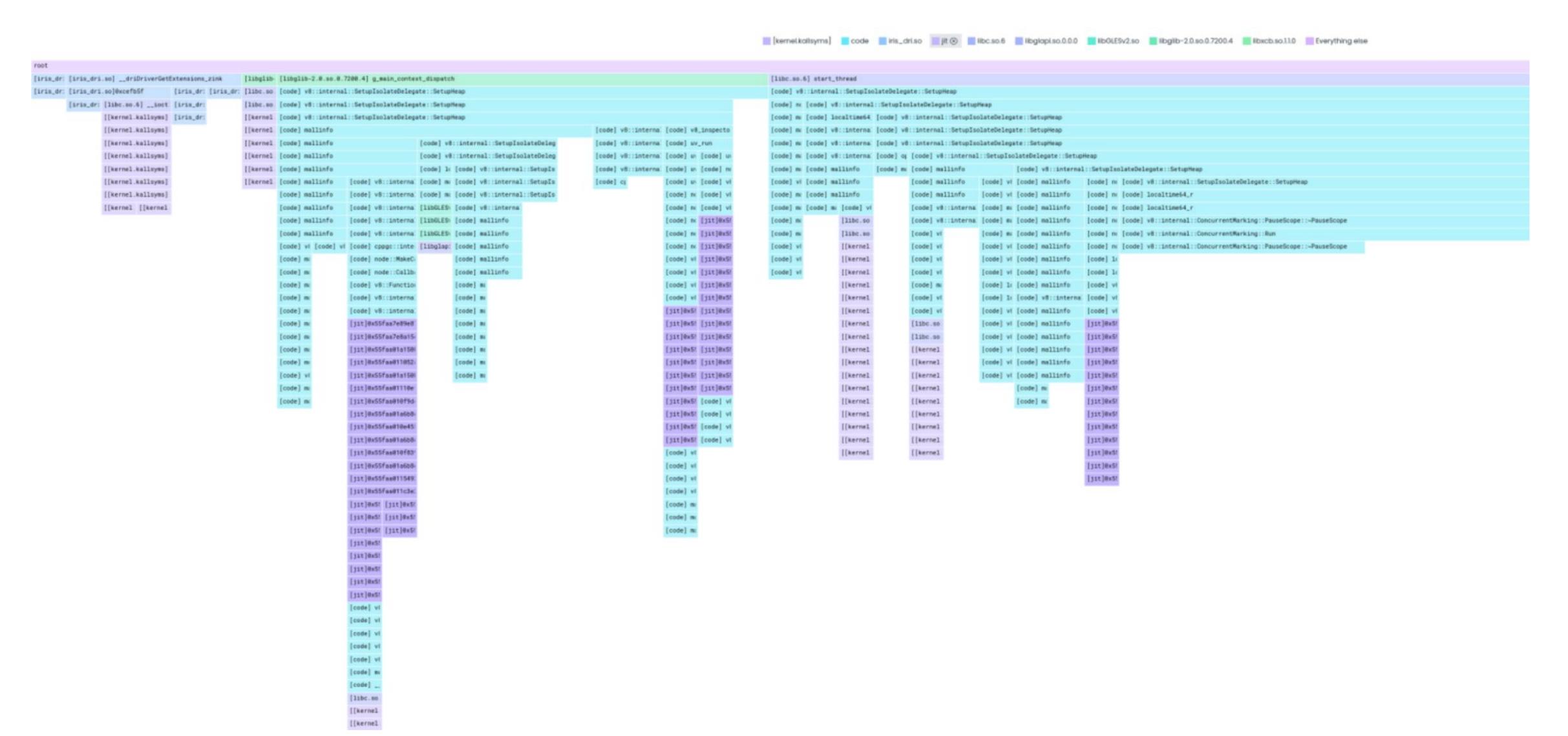

Bottom of the Stack in C++

Correctly Profiling NodeJS

Am I contained ?

# How Compilers affect Icicle Graphs:

the cool edition

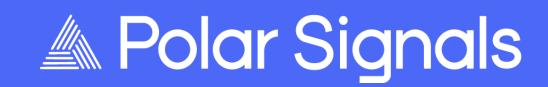

# Clouds and Kernels

## Kernels in the Cloud

- GKE by Google Cloud
- Graviton by AWS
- Custom kernels
- Custom cloud kernels

.... and others

# Linux Kernel v5.3+ with BTF

# Kernels versions we support

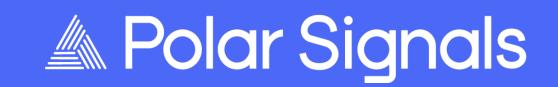

- Bad <u>kernel bug</u> causing a CPU lockup in Linux Kernel >= **v5.19** && < **v6.1**
  - https://github.com/parca-dev/parc a-agent/issues/1675

 Fix backported to ~stable for 6.1 and 6.3

# Kernels versions we prefer and recommend

Linux Kernel >= v6.4

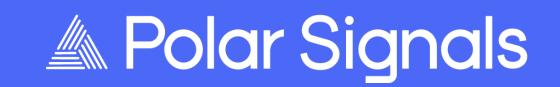

### **BUT....**

• Most OS Distros don't update as frequently as upstream

Custom kernels don't backport fixes

Cloud providers largely use v5.xx and <v6.2x kernels</li>

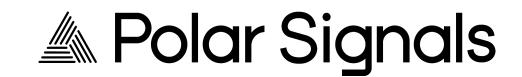

# Future Work

# Future Roadmap

- Language Support
  - o JVM
  - o PHP
  - LuaJIT
  - Python
- Improve Memory Usage in the Agent
- More code coverage in Testing:
  - Kernel tests with QEMU
  - Integration tests to ensure correctness
  - Using ASAN and TSAN while developing
  - Snapshot testing of the unwind tables

- https://www.polarsignals.com/blog/posts/2023/1
   0/17/profiling-arm64-with-ebpf-in-parca-agent
- https://www.polarsignals.com/blog/posts/2023/1
   0/04/profiling-python-and-ruby-with-ebpf
- https://www.polarsignals.com/blog/posts/2022/11/29/dwarf-based-stack-walking-using-ebpf
- https://www.polarsignals.com/blog/posts/2023/0
   3/28/how-to-read-icicle-and-flame-graphs/
- https://www.polarsignals.com/blog/posts/2022/0 1/13/fantastic-symbols-and-where-to-find-them/
- https://demo.parca.dev

# Resources

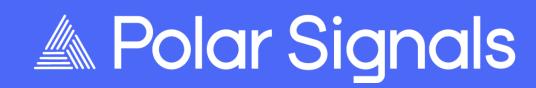

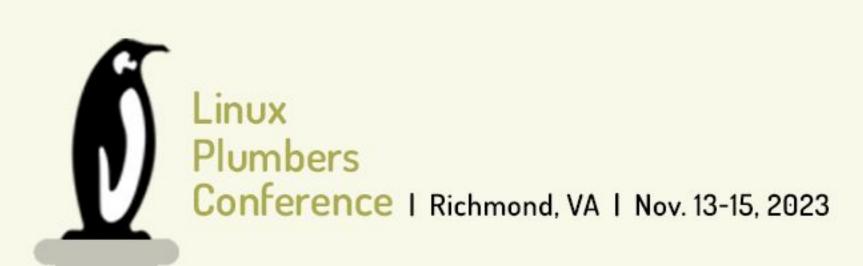

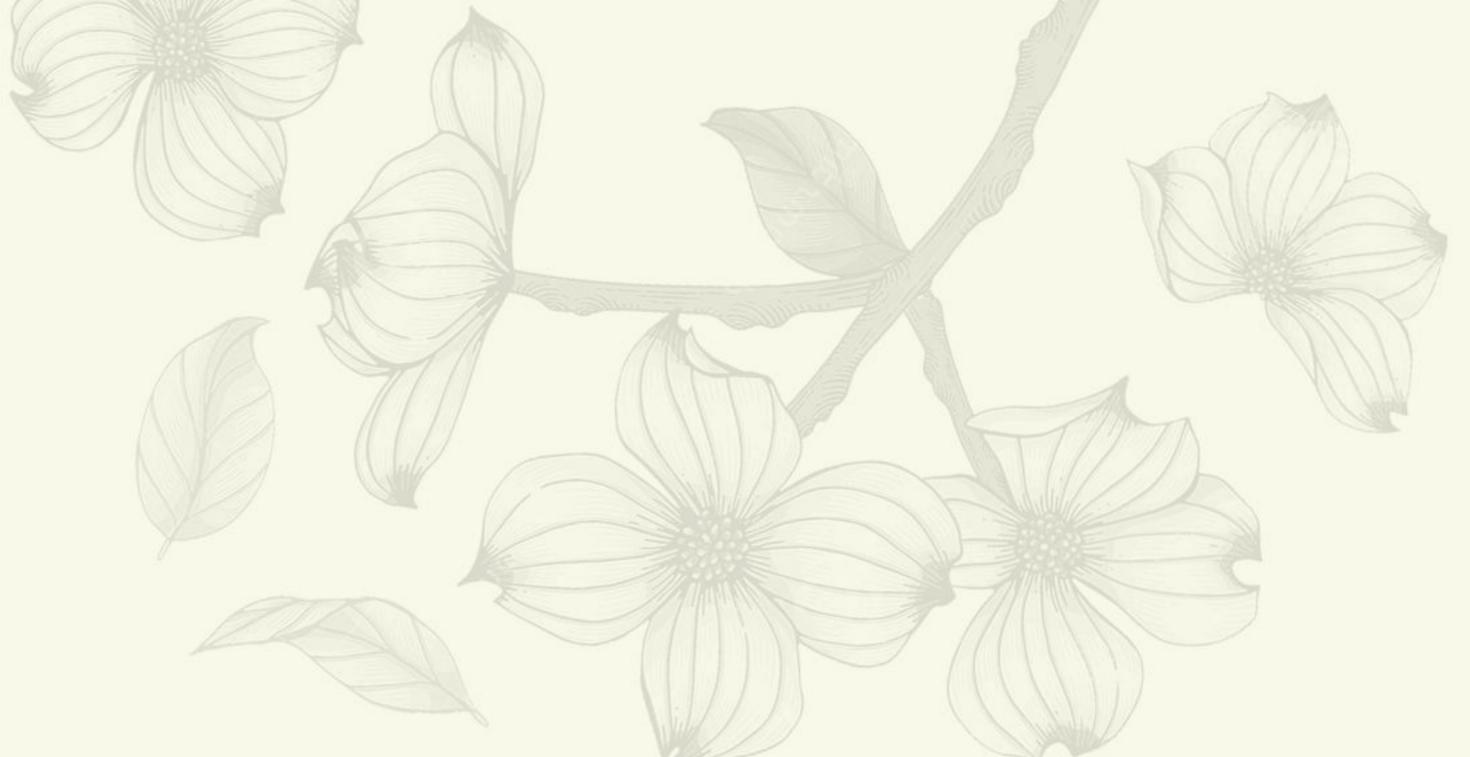

#### Thank you for listening!

by Sumera | @sylfrena | @SumoOfShinovar

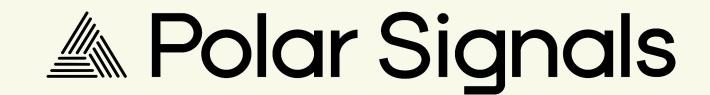